## **Note su Test di Student o Test t**

TEST DI STUDENT 0 TEST t Ancora sul problema della cousistenza di due volori medi ottenuti and zzando campioni della viena variabile casuale ....... sono diversi semplicemente a causa di fluttuazioni statistiche **Esempio 1** test dipoten : {campione} {ipoten}<br> $\sqrt{\frac{\Sigma (x-\cos)^2}{N-4}}$  =  $\frac{1}{\sigma'} = \frac{1}{7}$ ,  $\frac{1}{4}$  =  $\frac{1}{\sigma}$ ,  $\frac{1}{4}$  =  $\frac{1}{\sigma}$ ,  $\frac{1}{4}$  =  $\frac{1}{2}$ ,  $\frac{1}{4}$  =  $\frac{1}{2}$ ,  $\frac{1}{4}$  =  $\frac{1}{4}$ Pstudent<br>
P(tz, 2,15;  $v = g$ )=  $\int_{g}^{L}(t)dt \approx 2.5$  (x=3)<br>  $\frac{d}{dr}$ <br>
(x=3)<br>  $\frac{d}{dr}$ <br>
(x=3)<br>
(x=3)<br>
(x=3)<br>
(x=3)<br>
(x=3)<br>
(x=3)<br>
(x=3)<br>
(x=3)<br>
(x=3)<br>
(x=3)<br>
(x=3)<br>
(x=3)<br>
(x=3)<br>
(x=3)<br>
(x=3)<br>
(x=3)<br>
(x=3)<br>
(x=3)<br>
(x=3)<br>
(x  $P(t_{2,2,15}, v=9) + P(t_{5,2,15}, v=9)$  $f(t)$  $\approx 5\%$ ... Vanno  $O,3$ considerate entrande  $0,2$ le cod.e...  $o, 1$  $\mathcal{C}_{0}$  $-3$  $-2$  $\overline{2}$ L'importante del "Fert t" si ha

se invece usami Gaun :  $P(-2,155552,15)=96.842$ P<sub>Gauss</sub> "a 2 code"  $\overline{o}$  $+2,15$  $-2,15$  $\frac{\angle x \rangle - x_{t}}{\angle \sqrt{x}} = \frac{17240 - 167}{2,51} = +2,15 \rightarrow P(t \ge 2,15) = 1.6\%$  $\frac{x_{th} - \langle x \rangle}{\sigma/\sqrt{1}} = \frac{167 - 172,40}{2,51} = -2,15 \rightarrow P(t \le -2,15) = 1.6\%$  $C_0$   $P(t \ge 2, 15)$  offune  $t \le -2, 15$  = 1-0, 9684 = 3.2% con una sogha d'accettatione par al 5%.<br>avrei concluso de c'è incompatitoilità Tra <x> del campione e xth mentre usansts "Student" ero af"limite"

 $154.2$ 

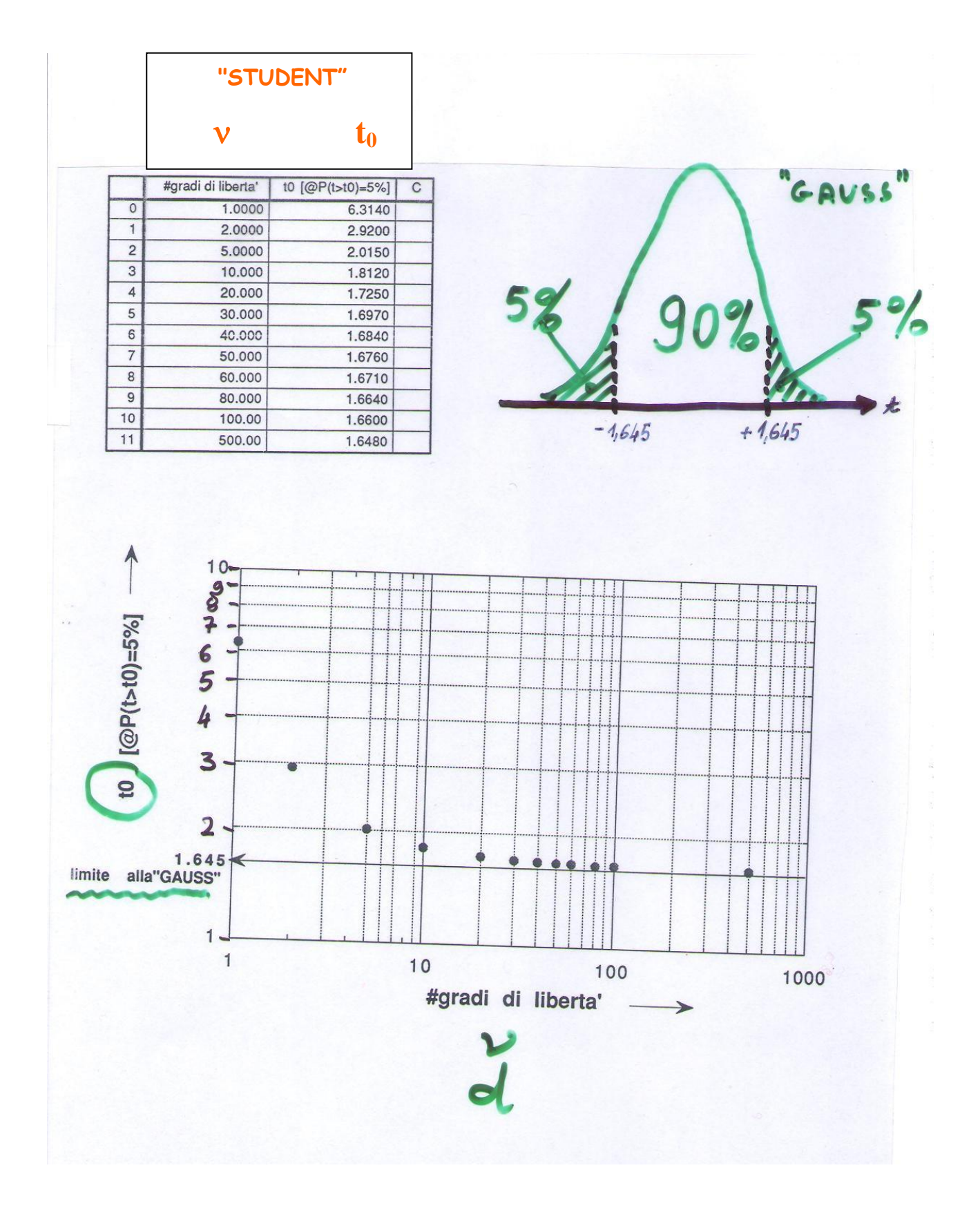

**Esempio 2**aucora usam Gaum:  $M_2 = 7$  $N_1 = 6$  $\langle x_1 \rangle = 13,06$  $\langle x_2 \rangle = 12,55$  $\sigma$ (x,p) =  $\sqrt{\frac{12,86}{6.5}}$  = 0,65  $\sigma$  (<xz>) =  $\sqrt{\frac{18,98}{7.6}}$  = 967  $\downarrow$  $\downarrow$  $(15 + 8)(37) = 13,06 \pm 0.65$  $\langle x_2 \rangle \pm \mathcal{O}(\langle x_2 \rangle) = 12,55 \pm 0,67$  $\frac{2x_{13} - 5x_{23}}{6(2x_{13})} = \frac{13.06 - 12.55}{0.67} = +0.76 \rightarrow P(t \ge 0.76) = 22\%$  $\frac{(\frac{1}{2}) - (\frac{1}{2})}{\sigma(\frac{1}{2})} = \frac{12,55 - 13,06}{0,65} = 0.78$  -  $P(t \le -0.78) = 22\%$  $\frac{1}{2}(t \times 0.76)$  oppune  $t \in -0.78$  = 22 % + 22 % = 44 % in base alla solita voglia del 5%, avien aucora

 $\langle X_1 \rangle$ 

 $\langle$ X2

5

## **Test di Gauss a 2 code usando la differenza tra le due stime:**

$$
t_0 = (*x1 \rightarrow -(*x2))
$$
  
sqrt( $\sigma^2(*x1 \rightarrow) + \sigma^2(*x1 \rightarrow)$ )=0.546

**PGauss a 2 code(|t|>t0)=0.29x2=58%**

**Test di Student a 2 code usando la differenza tra le due stime:**

 $v = (6-1)+(7-1) = 11$ 

**PStudent a 2 code(|t|>t<sup>0</sup> ;=11)= 60%**

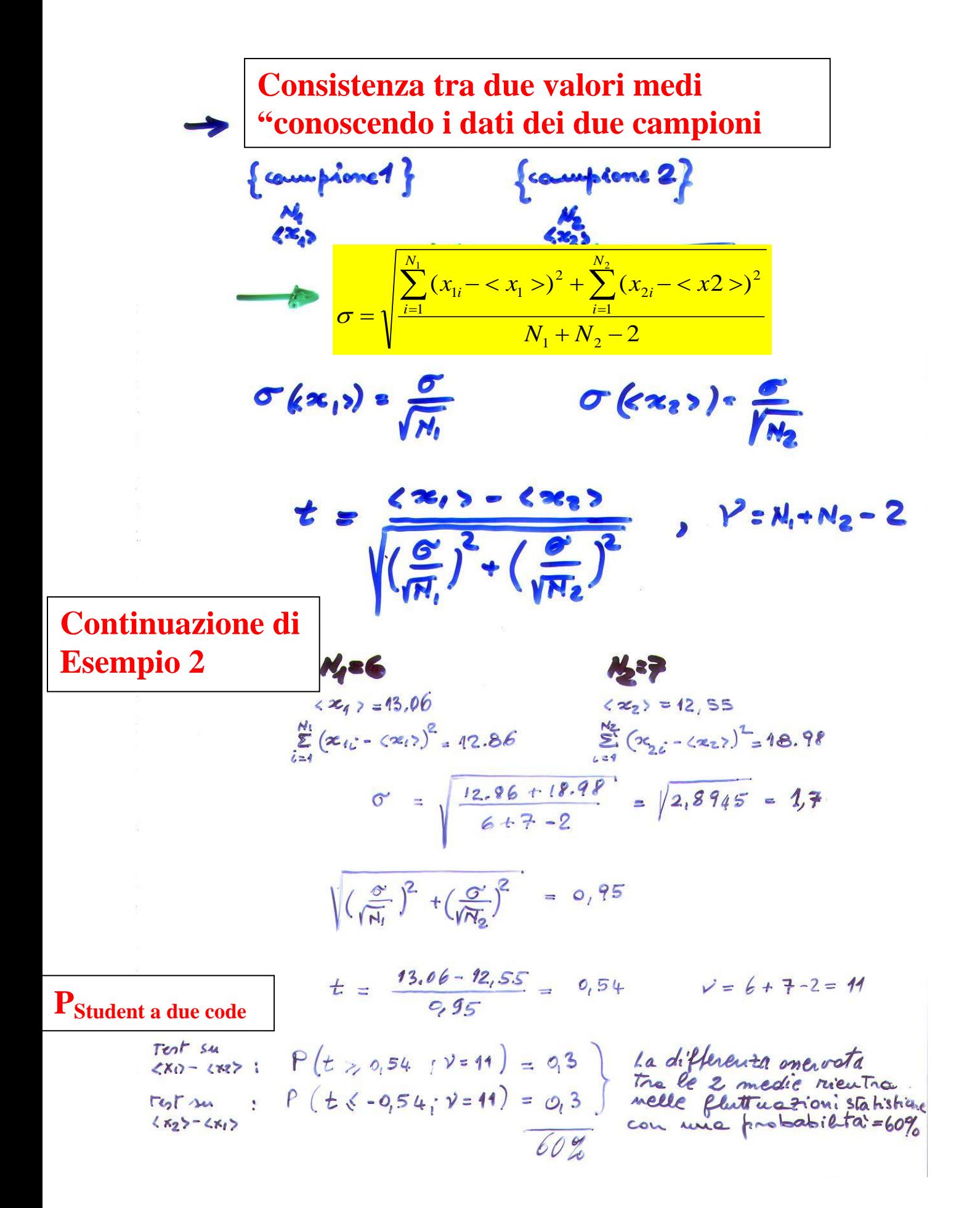

 $\overline{7}$ 

So, we have a function of the function 
$$
t = \frac{3e \cos(\pi t) \cos(\pi t)}{\pi a}
$$
 is  $t = \frac{3e \sin(\pi t)}{\pi a}$ .

\nThus,  $t = \frac{3e \sin(\pi t) - 3e \sin(\pi t)}{\pi (2e \sin(\pi t) - 2e \sin(\pi t))}$  is  $t = \frac{3e \sin(\pi t) - 2e \sin(\pi t)}{\pi (2e \sin(\pi t) - 2e \sin(\pi t))}$ .

\nThus,  $a \tan(\pi t) = \frac{13.06 - 12.55}{\sqrt{0.65^2 + 0.67^2}} \approx 0.546$ 

\nThus,  $a \tan(\pi t) = \frac{13.06 - 12.55}{\sqrt{0.65^2 + 0.67^2}} \approx 0.546$ 

\nThus,  $a \tan(\pi t) = \frac{13.06 - 12.55}{\sqrt{0.65^2 + 0.67^2}} \approx 0.546$ 

\nThus,  $a \tan(\pi t) = \frac{13.06 - 12.55}{\sqrt{0.65^2 + 0.67^2}} \approx 0.546$ 

 $\frac{1}{2}$ 

 $\sim$ 

PS

 $\sigma^2 = \sigma^2(M_1 - 1) + \sigma^2(N_2 - 1)$  $(N_4-1) + (N_2-1)$  $\frac{2M}{N-1}$ <br> $\frac{2M}{N-1}$ <br> $\frac{2M}{N-1}$ <br> $\frac{2M}{N-1}$  $N_1 + N_2 - 2$  $\sum_{k=1}^{n} (x_{1}, \, c_{k+1})^{2} + \sum_{k=1}^{n} (x_{2} - c_{k+2})^{2}$  $N_1 + N_2 - 2$ 

mell'ipotesi che i due campioni abbiant distrubuzioni himite con la stèssa variauza

Enteratione:

Campione piccolo N 630-40 da cui nicavo:<br><xp = E; xi/N  $C(x) = \sqrt{\frac{\sum_{i} (x_i - \langle x \rangle)^2}{x - 1}}$  $\sigma(\langle x\rangle) = \sigma(x)/\sqrt{N}$ Les auziche la distintement di probabilità d'GAUSS va unota quelle di STUDENT che difieude da  $t$  e da  $y = N-1$ il volue di t rapresenta il coefficiente moltiplication per 0/50 per attence l'intervalle di incerterza sul valore medio, con il volse di probabilità desiderato télévrient langhessa depl. intervall.

Esempio:

 $N = 10$ ,  $V = 9$  $\frac{1}{2}$  P( $tk4.78, v=9$ ) = 99.9%  $2253241.89$ auziche:  $\sigma(x)$  = 0.42  $P_{\text{Gauss}}(28) \pm 3,290$  = 99.9%  $\sigma(\langle x\rangle) = O(x)/\sqrt{x'} = 0,13$ 

 $P\left\{ z\infty\} \pm 4, +8 \cdot \frac{\sigma'(x)}{\sqrt{n!}} \right\} = 99.9$ 

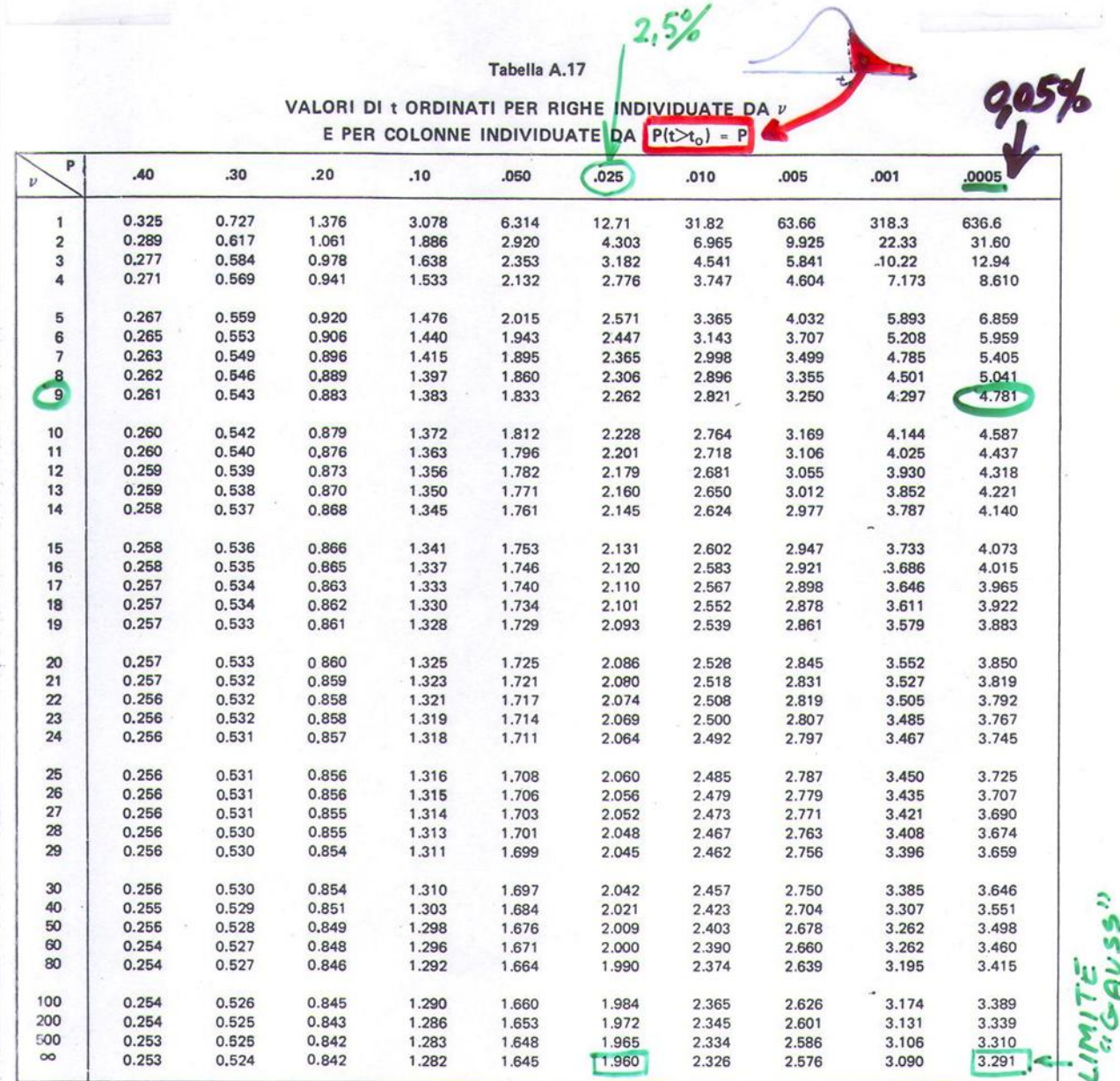

NOTA:  $v = \infty$  corrisponde ad una gaussiana

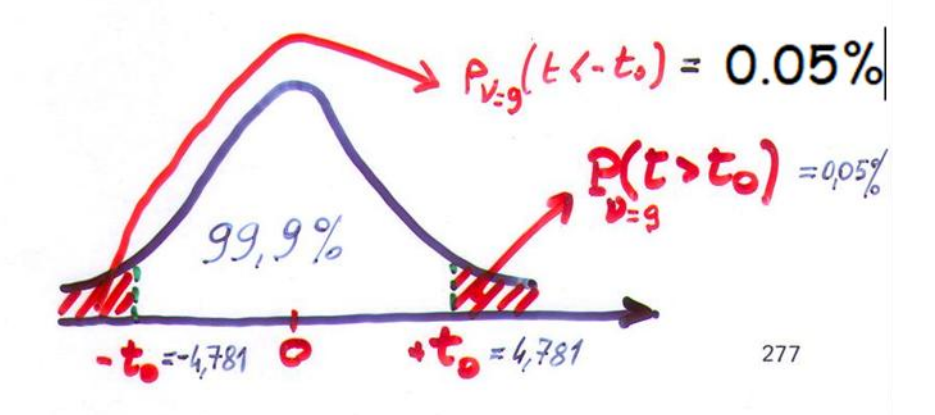